## **QGIS Application - Bug report #9548 can't load as new layer from sql in dbmanager error**

*2014-02-12 02:49 PM - Nyall Dawson*

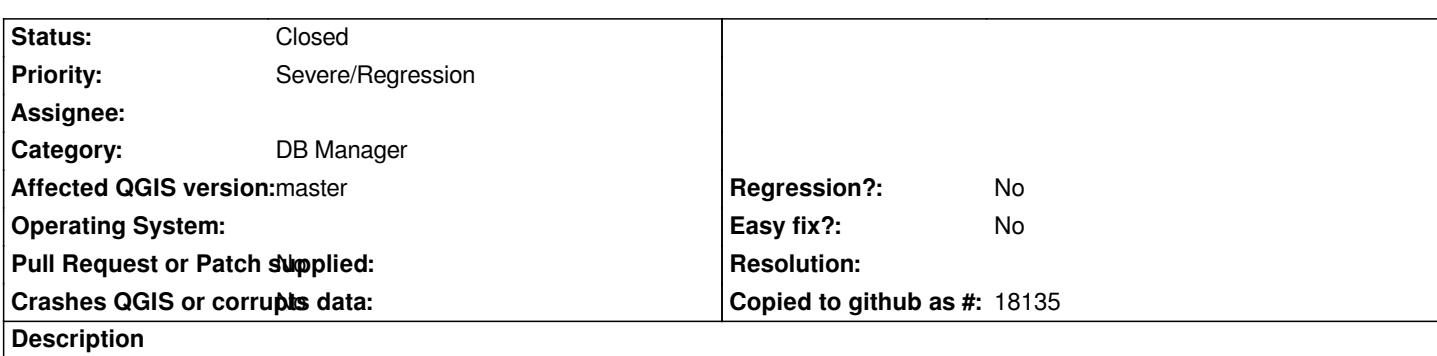

*Since the recent change in syntax highlighting, it's impossible to retrieve columns or load a layer when "load as new layer" is ticked. The error is:*

*File "C:/OSGeo4W/apps/qgis-dev/./python/plugins\\db\_manager\\dlg\_sql\_window.py", line 202, in fillColumnCombos query = self.getSql()*

*AttributeError: 'DlgSqlWindow' object has no attribute 'getSql'*

**Associated revisions**

**Revision 57dd8779 - 2014-02-13 12:00 AM - Jürgen Fischer**

*dbmanager: fix 'load as new layer' (fixes #9548)*

## **History**

## **#1 - 2014-02-12 03:00 PM - Jürgen Fischer**

*- Status changed from Open to Closed*

*Fixed in changeset commit:"57dd8779acf0495088de4eca89fd5d0accc5e755".*